# PC JIMS **CUMENT GENERATORS** (NOTICE GENERATION)

Automatically generate custom notices & documents

GOODIN ASSOCIATES, LTD. Established in 1986 Phone (618) 549-0286 www.goodinassociates.com

Integrated justice software solutions Courts • Prosecutor • Public Defender • Probation • Jury

Create templates for custom forms, notices and documents. Produce documents from case data using your templates. It's quick and easy with our user-friendly interface.

Create any notice that you need to generate. If you still use a PC or typewriter to manually complete forms, and if you do this a lot, then you could really use this program. Use it to set up your forms and notices in such a way that you can print them with all of the case data already filled in.

## PC JIMS **COURTS DOCUMENT GENERATOR\***

NOTICE GENERATION for Courts. Easily create templates for custom forms, notices and documents. Quickly produce documents from case data using your templates.

- $\bullet$ Summons
- Warrants
- **Questionnaires**
- Body attachments
- Citation to discover assets
- Secretary of State reports are created in PC JIMS\*

#### **PC IIMS PROBATION DOCUMENT GENERATOR\***

Court data fields for hearings & balance data

- Appointment Letters  $\bullet$
- Agency Letters  $\bullet$
- Intra State Forms
- Discharge Orders
- Reporting Instruction Forms

### PC JIMS **PROSECUTOR DOCUMENT/FORM GENERATOR**

#### Use **Corel WordPerfect®** or Microsoft Word**®** to

create merge documents:

- Information, Criminal Complaint or Indictment
- Subpoenas, Notices to Appear, Summons
- **Warrants**
- **Letters**
- **Motions**
- Orders

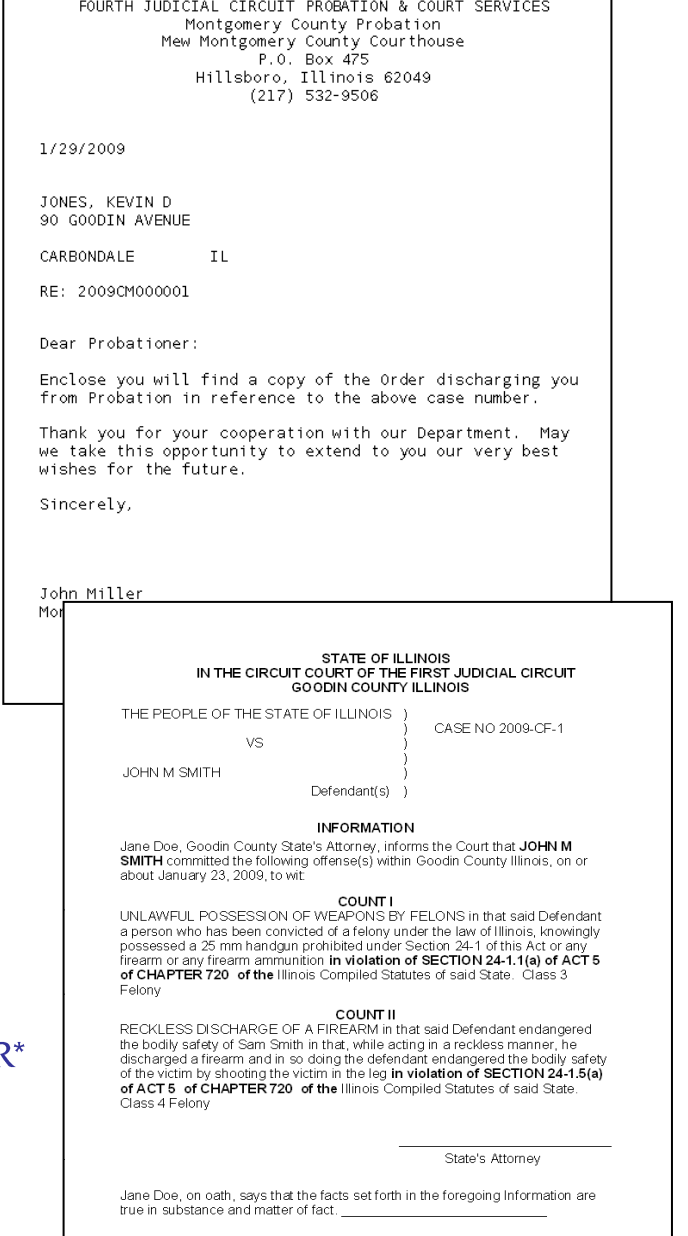

Subscribed and sworn to before me this \_\_\_\_ day of \_

NOTARY PUBLIC

For more information or to request a quote, please call Goodin Associates, Ltd. Ask for Kurt Facco.

\*License sold separately.